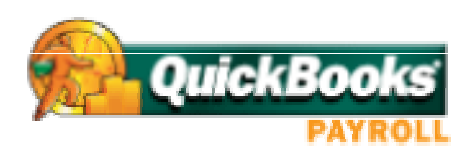

## **Authorization for Direct Deposit - Employee Form**

This authorizes

(the "Company") to send credit entries (and appropriate debit and adjustment entries), electronically or by any other commercially accepted method, to my (our) account(s) indicated below and to other accounts I (we) identify in the future (the "Account"). This authorizes the financial institution holding the Account to post all such entries.

**Note: Enter your company name in the blank space above.**

## **Account #1**

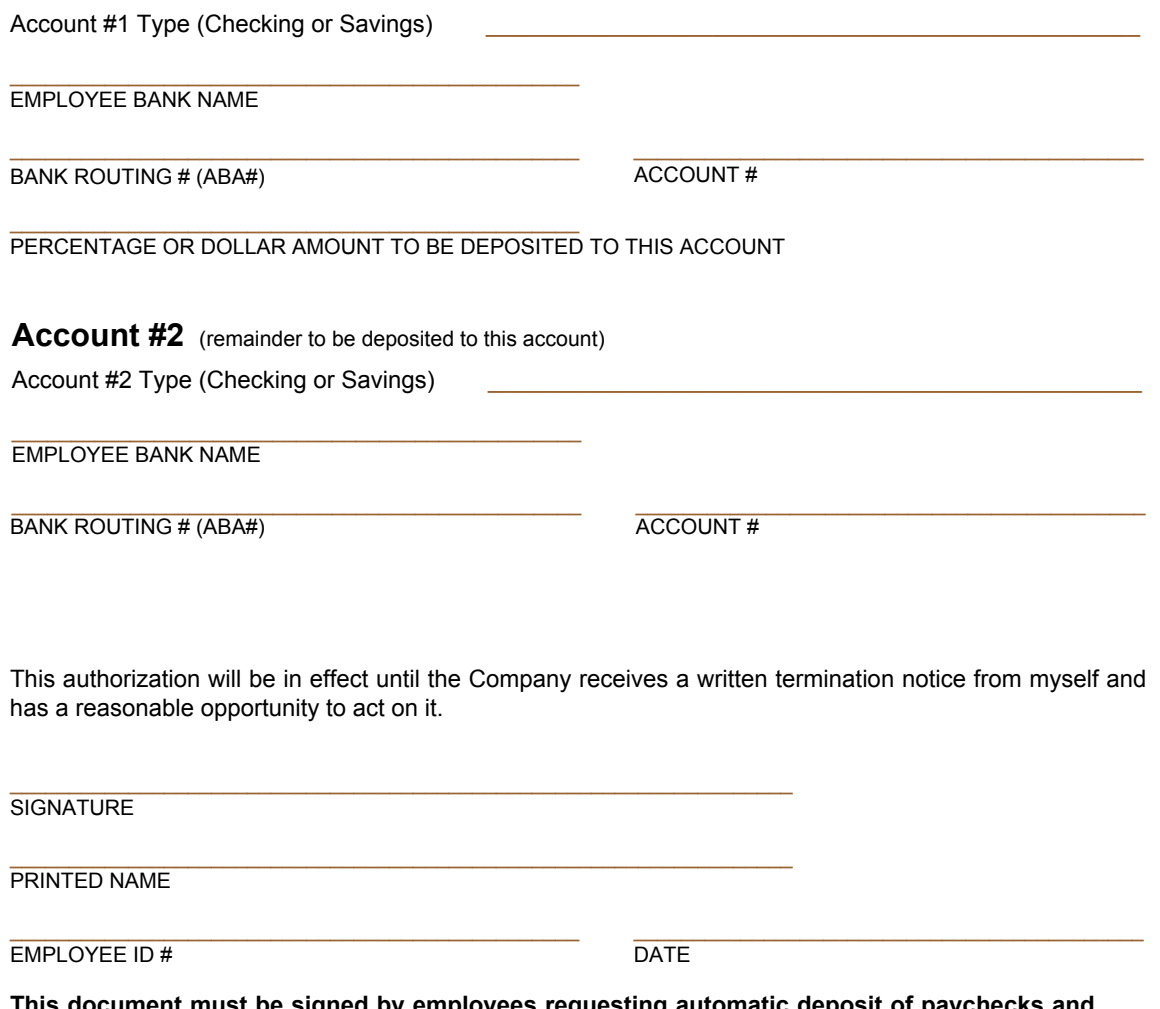

**This document must be signed by employees requesting automatic deposit of paychecks and retained on file by the employer. Do not send this form to QuickBooks Direct Deposit.**

**IMPORTANT - Enter the employee's bank account and routing numbers into QuickBooks. To do this, click the Direct Deposit button on the Payroll and Compensation Info tab for each employee.**